## **Uygulama Özelleştirmeleri Tanımlama:**

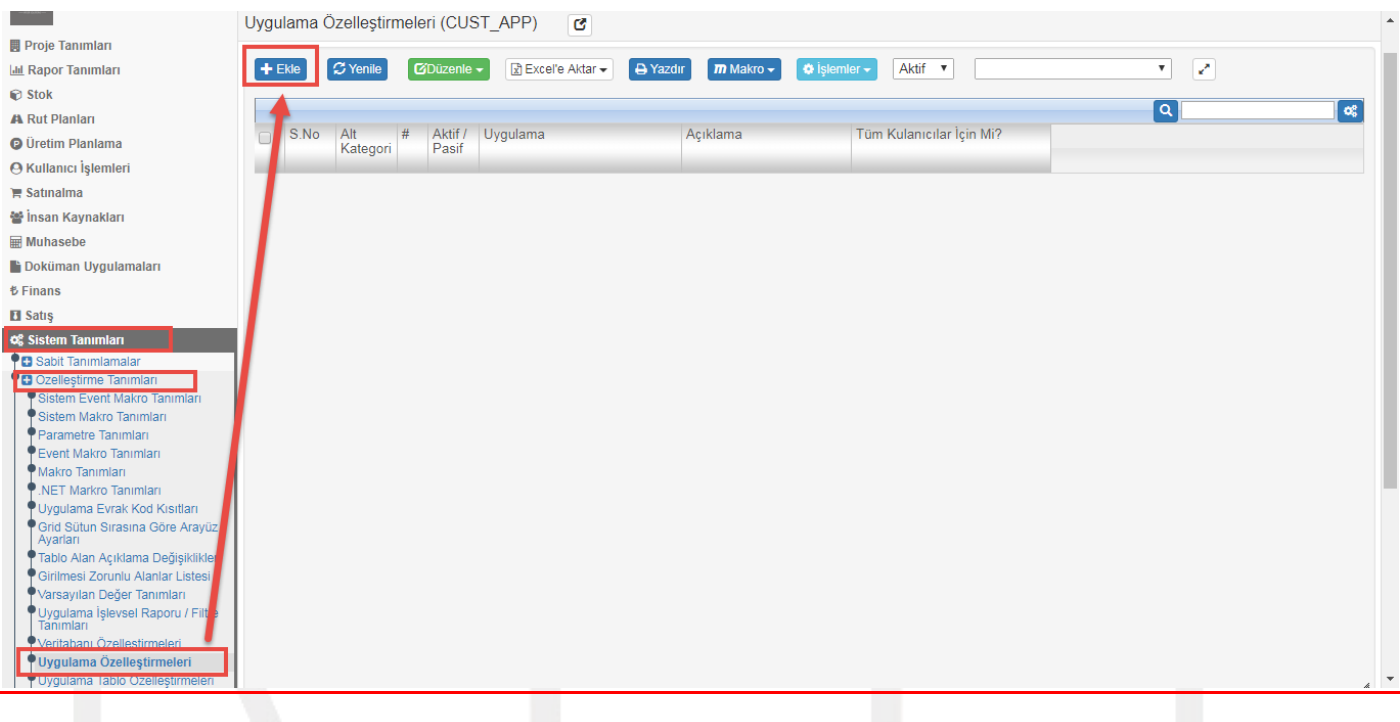

## Ekle dedikten sonra ilgili alanlar doldurulur.

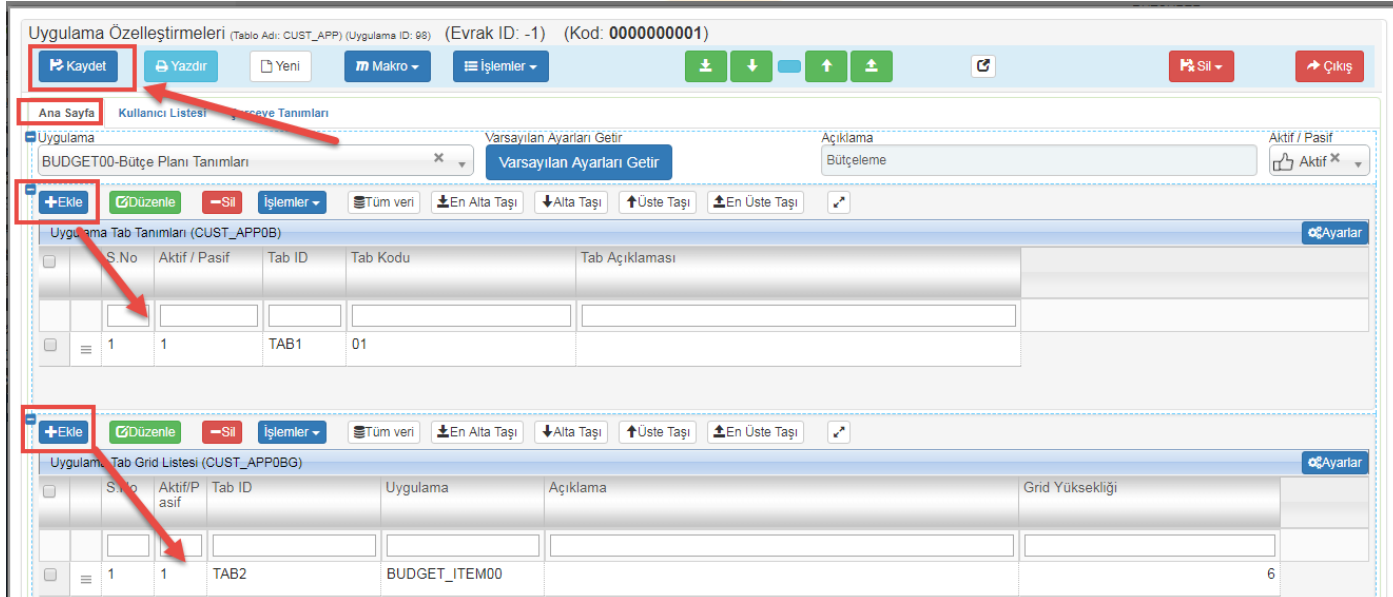

Ekle dedikten sonra kaydederek işlem tamamlanır.

Sayfa Sayısı: 1/1

Tarih : 19.12.2017